# Image Resizer Pro 2006 267

William Shotts

Pro JavaScript Techniques John Resig, 2007-05-01 This book addresses today's approach to JavaScript in detail: modern browser support, including information on Internet Explorer 7; Object-Oriented JavaScript; testing and debugging; unobtrusive JavaScript techniques using DOM Scripting; Ajax; creating and using blocks of reusable code, and the future of JavaScript. All the concepts expressed in this up-to-the-minute reference are thoroughly backed up with real world examples and full-scale case studies. The book offers reusable functions for readers to use in their own projects, a significant time-saver. Also included are several reference sections that allow developers to look up details quickly and easily.

 FileMaker Pro 8 Bible Dennis R. Cohen,Steven A. Schwartz,2006-02-02 Track information crucial to your business with the new FileMaker Pro 8 database software and the latest edition of this comprehensive guide. From capturing customer data, automating employee records, or linking databases, to tracking your own investments or home inventory, find out how to set up the FileMaker Pro database you need to classify important information and improve productivity. This valuable reference provides clear step-bystep explanations and examples for beginners as well as experienced database users, for both Windows and Macintosh. Inside, you'll find complete coverage of FileMaker Pro 8 \* Get the Big Picture on FileMaker Pro for business and home \* Understand basic operations for both Windows(r) and Macintosh(r) platforms \* Define fields, set up scripts, and create new databases \* Master standard forms, columnar lists, and other layouts \* Create, enter, edit, and sort records \* Generate summary statistics across records \* Learn how to use ScriptMaker to automate FileMaker \* Exchange data between programs such as Microsoft(r) Excel(r) \* Publish or share data on the Web or company intranet \* Import and export XML Bonus CD-ROM includes \* Trial version of FileMaker Pro 8 for Windows and Mac \* Templates \* Plug-in tools

Paint Shop Pro Photo XI for Photographers Ken McMahon, 2006-12-19 How to get professional results from Paint Shop Pro Photo XI and gain all the skills you need to create outstanding images!

 The Linux Command Line, 2nd Edition William Shotts,2019-03-05 You've experienced the shiny, point-and-click surface of your Linux computer--now dive below and explore its depths with the power of the command line. The Linux Command Line takes you from your very first terminal keystrokes to writing full programs in Bash, the most popular Linux shell (or command line). Along the way you'll learn the timeless skills handed down by generations of experienced, mouse-shunning gurus: file navigation, environment configuration, command chaining, pattern matching with regular expressions, and more. In addition to that practical knowledge, author William Shotts reveals the philosophy behind these tools and the rich heritage that your desktop Linux machine has inherited from Unix supercomputers of yore. As you make your way through the book's short, easily-digestible chapters, you'll learn how to: • Create and delete files, directories, and symlinks • Administer your system, including networking, package installation, and process management • Use standard input and output, redirection, and pipelines • Edit files with Vi, the world's most popular text editor • Write shell scripts to automate common or boring tasks • Slice and dice text files with cut, paste, grep, patch, and sed Once you overcome your initial shell shock, you'll find that the command line is a natural and expressive way to communicate with your computer. Just don't be surprised if your mouse starts to gather dust.

The Linux Command Line, 2nd Edition William Shotts, 2019-03-07 You've experienced the shiny, point-and-click surface of your Linux computer—now dive below and explore its depths with the power of the command line. The Linux Command Line takes you from your very first terminal keystrokes to writing full programs in Bash, the most popular Linux shell (or command line). Along the way you'll learn the timeless skills handed down by generations of experienced, mouse-shunning gurus: file navigation,

environment configuration, command chaining, pattern matching with regular expressions, and more. In addition to that practical knowledge, author William Shotts reveals the philosophy behind these tools and the rich heritage that your desktop Linux machine has inherited from Unix supercomputers of yore. As you make your way through the book's short, easily-digestible chapters, you'll learn how to: Create and delete files, directories, and symlinks Administer your system, including networking, package installation, and process management Use standard input and output, redirection, and pipelines Edit files with Vi, the world's most popular text editor Write shell scripts to automate common or boring tasks Slice and dice text files with cut, paste, grep, patch, and sed Once you overcome your initial shell shock, you'll find that the command line is a natural and expressive way to communicate with your computer. Just don't be surprised if your mouse starts to gather dust.

 Operating Systems Andrew S. Tanenbaum,Albert S. Woodhull,Alfred Woodhull,1997 This is a practical manual on operating systems, which describes a small UNIX-like operating system, demonstrating how it works and illustrating the principles underlying it. The relevant sections of the MINIX source code are described in detail, and the book has been revised to include updates in MINIX, which initially started as a v7 unix clone for a floppy-disk only 8088. It is now aimed at 386, 486 and pentium machines, and is based on the international posix standard instead of on v7. Versions of MINIX are now also available for the Macintosh and SPARC.

 Student Success in College George D. Kuh,Jillian Kinzie,John H. Schuh,Elizabeth J. Whitt,2011-01-07 Student Success in College describes policies, programs, and practices that a diverse set of institutions have used to enhance student achievement. This book clearly shows the benefits of student learning and educational effectiveness that can be realized when these conditions are present. Based on the Documenting Effective Educational Practice (DEEP) project from the Center for Postsecondary Research at Indiana University, this book provides concrete examples from twenty institutions that other colleges and universities can learn from and adapt to help create a success-oriented campus culture and learning environment.

e-Learning by Design William Horton, 2011-01-20 From William Horton -- a world renowned expert with more than thirty-five years of hands-on experience creating networked-based educational systems - comes the next-step resource for e-learning training professionals. Like his best-selling book Designing Web-Based Training, this book is a comprehensive resource that provides practical guidance for making the thousand and one decisions needed to design effective e-learning. e-Learning by Design includes a systematic, flexible, and rapid design process covering every phase of designing e-learning. Free of academic jargon and confusing theory, this down-to-earth, hands-on book is filled with hundreds of realworld examples and case studies from dozens of fields. Like the book's predecessor (Designing Web-based Training), it deserves four stars and is a must read for anyone not selling an expensive solution. -- From Training Media Review, by Jon Aleckson, www.tmreview.com, 2007

Corel Paint Shop Pro X Revealed Sonja Shea, 2006 A guide to the concepts and techniques of using Paint Shop Pro X covers such topics as using the drawing and painting tools, constructing vector graphics and text, and adding special effects and textures.

 Pro Tools for Musicians and Songwriters Gina Fant-Saez,2006-03-09 You've got the power. You don't have to spend thousands of dollars on recording-studio time anymore. Now, using Pro Tools—a digital-audio workstation—you can record demos at home on your own computer, edit tracks, add effects, and even output songs to a CD. But if you're new to working with sound digitally, you face a daunting learning curve. Getting your music gear to work with your desktop computer or laptop—and producing results that

you like—involves some unfamiliar tools and concepts. At last, here's a Pro Tools book written by a musician for other musicians! Author Gina Fant-Saez knows first-hand how frustrating it can be when you first make the move to using this complex, studio-quality audio application. Rather than overwhelm you with every detail of the program and complicated terminology or functions you'll never use, Pro Tools for Musicians and Songwriters teaches only the essentials you need to record, enhance, and output your music. With downloadable audio files from www.protoolsformusicians.com to help you get started, Pro Tools for Musicians and Songwriters will show you how to: • Use a metronome (click track) or percussion loop to help you keep time when you record • Record and combine multiple takes to create one seamless composition • Edit your tracks with crossfades, panning, doubling, automation more[ • Add and manipulate plug-in effects, such as reverb • Share your Pro Tools files with other musicians around the globe • Output your finished composition to a CD

#### An Introduction to Human Communication Judy C. Pearson,Paul Edward Nelson,2000

 Process Dynamics and Control Dale E. Seborg,Thomas F. Edgar,Duncan A. Mellichamp,Francis J. Doyle, III,2016-09-13 The new 4th edition of Seborg's Process Dynamics Control provides full topical coverage for process control courses in the chemical engineering curriculum, emphasizing how process control and its related fields of process modeling and optimization are essential to the development of high-value products. A principal objective of this new edition is to describe modern techniques for control processes, with an emphasis on complex systems necessary to the development, design, and operation of modern processing plants. Control process instructors can cover the basic material while also having the flexibility to include advanced topics.

Guide to NumPy Travis Oliphant, 2015-09-15 This is the second edition of Travis Oliphant's A Guide to NumPy originally published electronically in 2006. It is designed to be a reference that can be used by practitioners who are familiar with Python but want to learn more about NumPy and related tools. In this updated edition, new perspectives are shared as well as descriptions of new distributed processing tools in the ecosystem, and how Numba can be used to compile code using NumPy arrays. Travis Oliphant is the co-founder and CEO of Continuum Analytics. Continuum Analytics develops Anaconda, the leading modern open source analytics platform powered by Python. Travis, who is a passionate advocate of open source technology, has a Ph.D. from Mayo Clinic and B.S. and M.S. degrees in Mathematics and Electrical Engineering from Brigham Young University. Since 1997, he has worked extensively with Python for computational and data science. He was the primary creator of the NumPy package and founding contributor to the SciPy package. He was also a co-founder and past board member of NumFOCUS, a nonprofit for reproducible and accessible science that supports the PyData stack. He also served on the board of the Python Software Foundation.

The Rough Guide to the Internet Peter Buckley, 2006 An introduction to the Internet provides information on getting connected, e-mail and file transfer, newsgroups, websites, and netiquette.

 Introduction to Storage Area Networks Jon Tate,Pall Beck,Hector Hugo Ibarra,Shanmuganathan Kumaravel,Libor Miklas,IBM Redbooks,2018-10-09 The superabundance of data that is created by today's businesses is making storage a strategic investment priority for companies of all sizes. As storage takes precedence, the following major initiatives emerge: Flatten and converge your network: IBM® takes an open, standards-based approach to implement the latest advances in the flat, converged data center network designs of today. IBM Storage solutions enable clients to deploy a high-speed, low-latency Unified Fabric Architecture. Optimize and automate virtualization: Advanced virtualization awareness reduces the cost and complexity of deploying physical and virtual data center infrastructure. Simplify management: IBM

data center networks are easy to deploy, maintain, scale, and virtualize, delivering the foundation of consolidated operations for dynamic infrastructure management. Storage is no longer an afterthought. Too much is at stake. Companies are searching for more ways to efficiently manage expanding volumes of data, and to make that data accessible throughout the enterprise. This demand is propelling the move of storage into the network. Also, the increasing complexity of managing large numbers of storage devices and vast amounts of data is driving greater business value into software and services. With current estimates of the amount of data to be managed and made available increasing at 60% each year, this outlook is where a storage area network (SAN) enters the arena. SANs are the leading storage infrastructure for the global economy of today. SANs offer simplified storage management, scalability, flexibility, and availability; and improved data access, movement, and backup. Welcome to the cognitive era. The smarter data center with the improved economics of IT can be achieved by connecting servers and storage with a high-speed and intelligent network fabric. A smarter data center that hosts IBM Storage solutions can provide an environment that is smarter, faster, greener, open, and easy to manage. This IBM® Redbooks® publication provides an introduction to SAN and Ethernet networking, and how these networks help to achieve a smarter data center. This book is intended for people who are not very familiar with IT, or who are just starting out in the IT world.

 The H.264 Advanced Video Compression Standard Iain E. Richardson,2011-08-24 H.264 Advanced Video Coding or MPEG-4 Part 10 is fundamental to a growing range of markets such as high definition broadcasting, internet video sharing, mobile video and digital surveillance. This book reflects the growing importance and implementation of H.264 video technology. Offering a detailed overview of the system, it explains the syntax, tools and features of H.264 and equips readers with practical advice on how to get the most out of the standard. Packed with clear examples and illustrations to explain H.264 technology in an accessible and practical way. Covers basic video coding concepts, video formats and visual quality. Explains how to measure and optimise the performance of H.264 and how to balance bitrate, computation and video quality. Analyses recent work on scalable and multi-view versions of H.264, case studies of H.264 codecs and new technological developments such as the popular High Profile extensions. An invaluable companion for developers, broadcasters, system integrators, academics and students who want to master this burgeoning state-of-the-art technology. [This book] unravels the mysteries behind the latest H.264 standard and delves deeper into each of the operations in the codec. The reader can implement (simulate, design, evaluate, optimize) the codec with all profiles and levels. The book ends with extensions and directions (such as SVC and MVC) for further research. Professor K. R. Rao, The University of Texas at Arlington, coinventor of the Discrete Cosine Transform

 Introducing Microsoft Power BI Alberto Ferrari,Marco Russo,2016-07-07 This is the eBook of the printed book and may not include any media, website access codes, or print supplements that may come packaged with the bound book. Introducing Microsoft Power BI enables you to evaluate when and how to use Power BI. Get inspired to improve business processes in your company by leveraging the available analytical and collaborative features of this environment. Be sure to watch for the publication of Alberto Ferrari and Marco Russo's upcoming retail book, Analyzing Data with Power BI and Power Pivot for Excel (ISBN 9781509302765). Go to the book's page at the Microsoft Press Store here for more details:http://aka.ms/analyzingdata/details. Learn more about Power BI at https://powerbi.microsoft.com/.

 White Space Is Not Your Enemy Kim Golombisky,Rebecca Hagen,2017-02-17 White Space Is Not Your Enemy is a practical graphic design and layout guide that introduces concepts and practices necessary for producing effective visual communication across a variety of formats—from web to print. Sections on

Gestalt theory, color theory, and WET layout are expanded to offer more in-depth content on those topics. This new edition features new covering current trends in web design—Mobile-first, UI/UX design, and web typography—and how they affect a designer's approach to a project. The entire book will receive an update using new examples and images that show a more diverse set of graphics that go beyond print and web and focus on tablet, mobile and advertising designs.

Handbook of Fruits and Fruit Processing Y. H. Hui, József Barta, M. Pilar Cano, Todd W. Gusek, Jiwan S. Sidhu,Nirmal K. Sinha,2008-02-28 The processing of fruits continues to undergo rapid change. In the Handbook of Fruits and Fruit Processing, Dr. Y.H. Hui and his editorial team have assembled over forty respected academicians and industry professionals to create an indispensable resource on the scientific principles and technological methods for processing fruits of all types. The book describes the processing of fruits from four perspectives: a scientific basis, manufacturing and engineering principles, production techniques, and processing of individual fruits. A scientific knowledge of the horticulture, biology, chemistry, and nutrition of fruits forms the foundation. A presentation of technological and engineering principles involved in processing fruits is a prelude to their commercial production. As examples, the manufacture of several categories of fruit products is discussed. The final part of the book discusses individual fruits, covering their harvest to a finished product in a retail market. As a professional reference book replete with the latest research or as a practical textbook filled with example after example of commodity applications, the Handbook of Fruits and Fruit Processing is the current, comprehensive, yet compact resource ideal for the fruit industry.

 DiDA Janet Snell,Molly Wischhusen,Jenny Johnson,2006 Preparing students for the new summative projects and e-portfolio assessment styles, this text matches the new specifications with comprehensive coverage of each subject unit.

As recognized, adventure as with ease as experience very nearly lesson, amusement, as capably as deal can be gotten by just checking out a book Image Resizer Pro 2006 267 next it is not directly done, you could understand even more just about this life, on the world.

We manage to pay for you this proper as with ease as easy quirk to get those all. We have the funds for Image Resizer Pro 2006 267 and numerous books collections from fictions to scientific research in any way. in the course of them is this Image Resizer Pro 2006 267 that can be your partner.

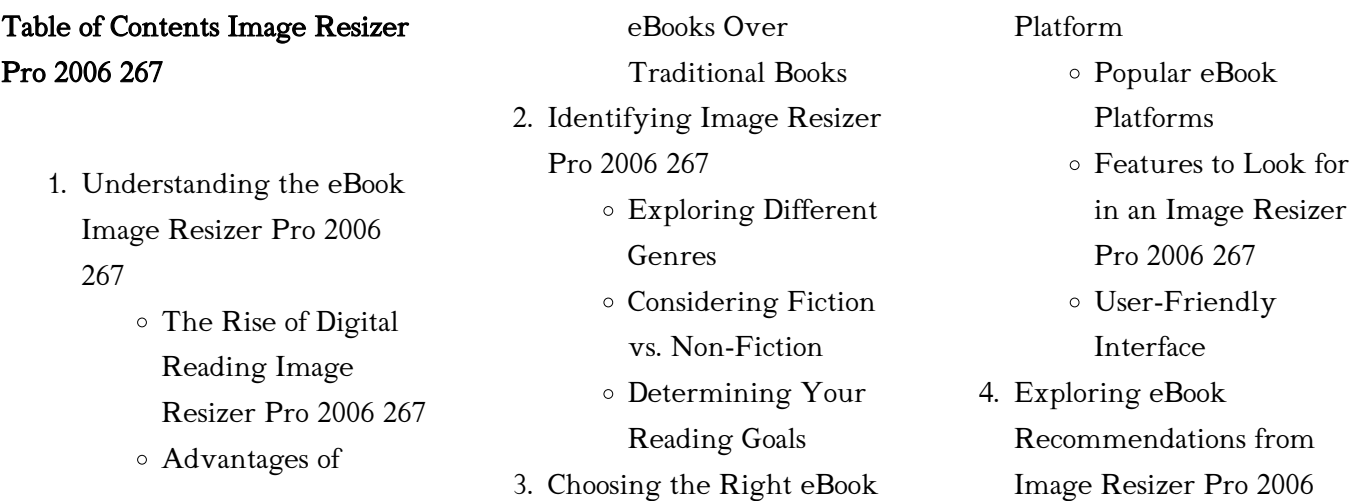

### Image Resizer Pro 2006 267

Fact-Checking

267 Personalized Recommendations Image Resizer Pro 2006 267 User Reviews and Ratings Image Resizer Pro 2006 267 and Bestseller Lists 5. Accessing Image Resizer Pro 2006 267 Free and Paid eBooks Image Resizer Pro 2006 267 Public Domain eBooks Image Resizer Pro 2006 267 eBook Subscription Services Image Resizer Pro 2006 267 Budget-Friendly Options 6. Navigating Image Resizer Pro 2006 267 eBook Formats  $\circ$  ePub, PDF, MOBI, and More Image Resizer Pro 2006 267 Compatibility with Devices Image Resizer Pro 2006 267 Enhanced eBook Features 7. Enhancing Your Reading Experience Adjustable Fonts and Text Sizes of Image Resizer Pro 2006 267 Highlighting and Note-Taking Image Resizer Pro 2006 267

Interactive Elements

Image Resizer Pro 2006 267 8. Staying Engaged with Image Resizer Pro 2006 267 Joining Online Reading Communities Participating in Virtual Book Clubs Following Authors and Publishers Image Resizer Pro 2006 267 9. Balancing eBooks and Physical Books Image Resizer Pro 2006 267 Benefits of a Digital Library Creating a Diverse Reading Collection Image Resizer Pro 2006 267 10. Overcoming Reading Challenges Dealing with Digital Eye Strain Minimizing **Distractions** Managing Screen Time 11. Cultivating a Reading Routine Image Resizer Pro 2006 267 Setting Reading Goals Image Resizer Pro 2006 267 Carving Out Dedicated Reading Time 12. Sourcing Reliable Information of Image

Resizer Pro 2006 267

eBook Content of Image Resizer Pro 2006 267 Distinguishing Credible Sources 13. Promoting Lifelong Learning Utilizing eBooks for Skill Development Exploring Educational eBooks 14. Embracing eBook Trends Integration of Multimedia Elements Interactive and Gamified eBooks

### Image Resizer Pro 2006 267 **Introduction**

In the digital age, access to information has become easier than ever before. The ability to download Image Resizer Pro 2006 267 has revolutionized the way we consume written content. Whether you are a student looking for course material, an avid reader searching for your next favorite book, or a professional seeking research papers, the option to download Image Resizer Pro 2006 267 has opened up a world of possibilities. Downloading Image Resizer Pro 2006 267 provides numerous advantages over physical copies of books and documents. Firstly, it is incredibly convenient. Gone are the days of carrying around heavy textbooks or bulky folders

filled with papers. With the click of a button, you can gain immediate access to valuable resources on any device. This convenience allows for efficient studying, researching, and reading on the go. Moreover, the cost-effective nature of downloading Image Resizer Pro 2006 267 has democratized knowledge. Traditional books and academic journals can be expensive, making it difficult for individuals with limited financial resources to access information. By offering free PDF downloads, publishers and authors are enabling a wider audience to benefit from their work. This inclusivity promotes equal opportunities for learning and personal growth. There are numerous websites and platforms where individuals can download Image Resizer Pro 2006 267. These websites range from academic databases offering research papers and journals to online libraries with an expansive collection of books from various genres. Many authors and publishers also upload their work to specific websites, granting readers access to their content without any charge. These platforms not only provide access to existing literature but also serve as an excellent platform for undiscovered authors to share their work with the world. However, it is essential to be cautious while downloading Image Resizer Pro 2006 267.

Some websites may offer pirated or illegally obtained copies of copyrighted material. Engaging in such activities not only violates copyright laws but also undermines the efforts of authors, publishers, and researchers. To ensure ethical downloading, it is advisable to utilize reputable websites that prioritize the legal distribution of content. When downloading Image Resizer Pro 2006 267, users should also consider the potential security risks associated with online platforms. Malicious actors may exploit vulnerabilities in unprotected websites to distribute malware or steal personal information. To protect themselves, individuals should ensure their devices have reliable antivirus software installed and validate the legitimacy of the websites they are downloading from. In conclusion, the ability to download Image Resizer Pro 2006 267 has transformed the way we access information. With the convenience, costeffectiveness, and accessibility it offers, free PDF downloads have become a popular choice for students, researchers, and book lovers worldwide. However, it is crucial to engage in ethical downloading practices and prioritize personal security when utilizing online platforms. By doing so, individuals can make the most of the vast array of free PDF resources available and

embark on a journey of continuous learning and intellectual growth.

### FAQs About Image Resizer Pro 2006 267 Books

- 1. Where can I buy Image Resizer Pro 2006 267 books? Bookstores: Physical bookstores like Barnes & Noble, Waterstones, and independent local stores. Online Retailers: Amazon, Book Depository, and various online bookstores offer a wide range of books in physical and digital formats.
- 2. What are the different book formats available? Hardcover: Sturdy and durable, usually more expensive. Paperback: Cheaper, lighter, and more portable than hardcovers. E-books: Digital books available for e-readers like Kindle or software like Apple Books, Kindle, and Google Play Books.
- 3. How do I choose a Image Resizer Pro 2006 267 book to read? Genres: Consider the genre you enjoy (fiction, non-fiction, mystery, sci-fi, etc.). Recommendations: Ask friends, join book clubs, or explore online reviews and recommendations. Author:

If you like a particular author, you might enjoy more of their work.

- 4. How do I take care of Image Resizer Pro 2006 267 books? Storage: Keep them away from direct sunlight and in a dry environment. Handling: Avoid folding pages, use bookmarks, and handle them with clean hands. Cleaning: Gently dust the covers and pages occasionally.
- 5. Can I borrow books without buying them? Public Libraries: Local libraries offer a wide range of books for borrowing. Book Swaps: Community book exchanges or online platforms where people exchange books.
- 6. How can I track my reading progress or manage my book collection? Book Tracking Apps: Goodreads, LibraryThing, and Book Catalogue are popular apps for tracking your reading progress and managing book collections. Spreadsheets: You can create your own spreadsheet to track books read, ratings, and other details.
- 7. What are Image Resizer Pro 2006 267 audiobooks, and where can I find them? Audiobooks: Audio

recordings of books, perfect for listening while commuting or multitasking. Platforms: Audible, LibriVox, and Google Play Books offer a wide selection of audiobooks.

- 8. How do I support authors or the book industry? Buy Books: Purchase books from authors or independent bookstores. Reviews: Leave reviews on platforms like Goodreads or Amazon. Promotion: Share your favorite books on social media or recommend them to friends.
- 9. Are there book clubs or reading communities I can join? Local Clubs: Check for local book clubs in libraries or community centers. Online Communities: Platforms like Goodreads have virtual book clubs and discussion groups.
- 10. Can I read Image Resizer Pro 2006 267 books for free? Public Domain Books: Many classic books are available for free as theyre in the public domain. Free E-books: Some websites offer free e-books legally, like Project Gutenberg or Open Library.

#### Image Resizer Pro 2006 267 :

nouvelle aquitaine photographier le littoral pour en comprendre -

Mar 01 2023 web phase 2 prospective du tourisme en aquitaine présentation de scénarios phase 3 propositions d orientations stratégiques régionales et d actions prioritaires pour le flore des dunes d aquitaine wikipédia - Sep 26 2022 web experts le présent guide concrétise la volonté du législateur à l origine de la loi littoral faire de l aménagement durable du littoral une politique d intérêt général mobilisant surfin gip littoral aquitain fr readkong com - Jun 23 2022 web domaines secondaires ess Économie culturelle environnement Économies d énergie Énergies renouvelables climat déchets Économie circulaire biodiversité littoral le littoral aquitain un espace fragile hg ac besancon fr - Aug 26 2022

web les acteurs concernés par le développement de la filière glisse en nouvelle aquitaine se sont réunis pour coproduire un guide régional du surf

déchets guide des aides nouvelle aquitaine - Nov 16 2021

### littoral aquitaine guide rouge paperback 1 jan 1900 - Mar 21 2022

web 2 littoral aquitaine le guide 2020 09 15 c est aussi une première partie haute en couleur avec des cartes et des photos pour découvrir plus facilement région et repérer nos

Étude prospective tourisme 2020 2040 quel tourisme en aquitaine - Dec 30 2022

web april 27th 2020 guide de nouvelle aquitaine charente la vaste plaine sablonneuse du parc naturel régional couverte de pins maritimes odorants le littoral océanique jalonné

### littoral aquitaine le guide broché 19 septembre 1997 amazon fr - Jul 05 2023

web réussir la transition du littoral de nouvelle aquitaine un travail complet d état des lieux du littoral néo aquitain pendant deux ans a permis d établir le projet intitulé littoral littoral aquitaine le guide

controlplane themintgaming com - Jan 19 2022

web apprenti lycéen université enseignement supérieur recherche domaines secondaires environnement Économies d énergie Énergies renouvelables climat déchets

un littoral riche mais fragile la région nouvelle - Jan 31 2023 web le littoral de la côte atlantique et aquitaine est situé entre la loire atlantique et la frontière espagnole hendaye sur l océan atlantique ce littoral s étend sur les

### gip littoral réussir la transition du littoral de nouvelle aquitaine -

Jun 04 2023

web amazon in buy littoral aquitaine le guide book online at best prices in india on amazon in read littoral aquitaine le guide book reviews author details and

#### more

## littoral guide des aides nouvelle aquitaine - Apr 21 2022 web la côte atlantique aquitaine la

plus longue plage de sable d europe des falaises de la côte basque des milieux ouverts de coteaux calcaires pelouses landes en gironde

### le littoral aquitain insee - May 23 2022

web buy littoral aquitaine guide rouge 1 by desforges dominique isbn 9782804600822 from amazon s book store everyday low prices and free delivery on eligible orders

guide de l aquitaine 2023 tourisme vacances week end - Sep 07 2023

web littoral aquitaine le guide on amazon com free shipping on qualifying offers littoral aquitaine le guide

#### guides touristiques du bord de

mer de la région - Oct 08 2023 web doté d une belle diversité de paysages allant du célèbre vignoble bordelais aux splendides massifs pyrénéens en passant par la paisible vallée de la dordogne le superbe bassin

littoral aquitaine le guide 9782203615199 amazon com books - Aug 06 2023

web littoral aquitaine le guide desforges dominique amazon fr livres passer au contenu principal fr bonjour entrez votre adresse livres sélectionnez la section dans laquelle

de new york à annecy airbnb dans le viseur des villes en - Oct 16 2021

littoral aquitaine le guide by d desforges goodreads - Apr 02 2023 web jun 21 2023 depuis l automne 2021 un projet de science participative baptisé coastsnap permet d aider à cartographier l évolution du littoral aquitain objectif littoral aquitaine le guide paperback amazon in - May 03 2023

web littoral aquitaine le guide by d desforges goodreads jump to ratings and reviews want to read buy on amazon rate this book littoral aquitaine le guide d desforges

### littoral aquitaine le guide by dominique desforges - Oct 28 2022

web introduction le littoral français un espace qui sera de plus en plus peuplé les littoraux ont une densité qui s élève aujourd hui à 272 habitants par km² alors que la densité sur Étude de cas le tourisme du littoral aquitain - Feb 17 2022 web l univers du surf et stratégies politiques en aquitaine guide du routard bretagne nord 2019 littoral aquitaine le guide downloaded from a be220 com by guest carolyn

littoral aquitaine le guide a be220 com - Dec 18 2021

web 12 hours ago dÉcryptage aux États unis la ville de new york a entériné son interdiction de location saisonnière et relancé la fronde de maires du monde

#### Image Resizer Pro 2006 267

#### entier

la loi littoral en charente maritime dreal nouvelle aquitaine - Jul 25 2022 web de la sphère de l économie

résidentielle près de 65 des établissements du littoral et 49 des salariés dépendent de l économie résidentielle en aquitaine la moitié des

### guide voyage tourisme vacances côte atlantique aquitaine - Nov 28 2022

web flore des dunes d aquitaine le cordon dunaire des landes de gascogne est un biotope particulier à relativement faible diversité botanique le tableau 1 suivant recense les

bodybuilder raechelle chase dies suddenly leaving behind 5 - Nov 10 2022

1 day ago bodybuilder raechelle chase has died sparking an outpouring of tributes for the kind hearted mum of five friends were shocked by the sudden and unexpected death of the fitness influencer described as an internet sensation 4 raechelle chase died earlier this month credit facebook 4

### bodybuilders are dying an investigation into modern

bodybuilding - Sep 20 2023 mar 9 2022 in 2021 the bodybuilding and fitness community lost 21 dedicated bodybuilders it became one of the darkest times in bodybuilding history and sparked outrage in the bodybuilding community the center of the conversation was

focused on steroid use despite the fact that some of these deaths were noted as a result of non steroid related issues

cedric mcmillan star bodybuilder dead at 44 cnn - Dec 11 2022

apr 13 2022 cnn bodybuilder cedric mcmillan has died at the age of 44 his sponsor confirmed tuesday we regret to inform you that our friend and brother cedricmcmillan passed away today cedric will bodybuilder dies after steambath post workout dehydration was - Feb 01 2022

the sudden death of renowned bodybuilder yogesh has shocked the fitness community yogesh a nine time champion died shortly after a workout session at a gym in chennai preliminary

female bodybuilder and fitness influencer dies suddenly - Mar 14 2023

1 day ago back in aug 2023 another young female fitness influencer larissa borges from brazil died after suffering two heart attacks in borges case there was the possibility of alcohol and narcotics being a contributing factor to the sudden cardiac arrests raechelle chase a popular new zealander female bodybuilder and fitness influencer died bodybuilder deaths 2023 all the stars who passed away this year - May 04 2022 oct 20 2023 in february 2023 it was reported that champion bodybuilder tonya knight had

passed away aged 56 following a lengthy battle with cancer tonya was an american champion bodybuilder who was born in 12 statistics about the leading bodybuilder causes of death - Oct 09 2022

jun 6 2023 hiv and viral hepatitis along with sharing needles may also be the cause of death among bodybuilders the mortality of rate of bodybuilders compared to the male population is 34 higher in 2023 professional bodybuilders were found to die at a lower rate than professional wrestlers

35 well known bodybuilders passed away in 2021 youtube - Mar 02 2022

0 00 18 50 2021 has been of the worst years for bodybuilding community we have lost so many bodybuilders this year including golden era bodybuilders dave draper at 79 cedric mcmillan cause of death bodybuilder died from heart - Sep 08 2022

apr 16 2022 sport tragic end cedric mcmillan cause of death bodybuilder died from heart attack on treadmill as tragic final instagram post found who was cedric mcmillan how did cedric die louis allwood josie rhodes cook amanda castro carsen holaday updated 8 31 et apr 16 2022

bodybuilding deaths 2022 muscle insider - Jun 17 2023 jan 18 2022 bodybuilding deaths 2022 tue 2022 01 18 17 29 every

had around 11 000 followers on

year we report on the sad news of deaths in bodybuilding this is without question our least favourite topic to cover but these icons deserve to be remembered for the inspiration they provided the lives they touched and how they helped shape the industry as we know it today mr olympia champion bodybuilder shawn rhoden dies

aged 46 - Feb 13 2023 nov 6 2021 rhoden who was crowned mr olympia in 2018 at the age of 43 making him the oldest bodybuilder to ever win the title remained committed to bodybuilding until his death while an official 36 bodybuilders passed away in 2022 another devastating year youtube - Apr 03 2022 113k subscribers 770k views 6 months ago cedricmcmillan bostinloyd zemfitness last year again bodybuilding community witnessed large numbers of sudden deaths 2022 has been marked with too bodybuilding deaths 2021 muscle insider - Aug 07 2022 fri 2021 10 15 19 30 throughout this past year we ve shared the news far too often of great names in the bodybuilding community that has passed away anytime we hear of another fitness icon that has passed it seems to tear away a piece of us that just can t be replaced

premature death in bodybuilders what do we know - Jan 12 2023 jan 30 2023 premature deaths in

bodybuilders regularly make headlines and are cited as evidence that bodybuilding is a dangerous activity a wealth of research has revealed elite athletes typically enjoy lower mortality rates than non athletes but research on bodybuilder lifespan is surprisingly limited bodybuilder christian figueiredo death due to liver surgery - Jul 18 2023

oct 17 2023 renowned brazilian bodybuilder christian figueiredo s tragic demise has left the fitness world in shock with the cause of his death linked to a seemingly routine liver surgery the accomplished bodybuilder had undergone the surgical procedure to remove a lump from his liver a process initially anticipated to be straightforward bodybuilder raechelle chase dies suddenly with cause of death - May 16 2023

oct 20 2023 raechelle s rise to fame raechelle was most well known for being a fitness influencer and a former bodybuilder her career started in bodybuilding where she became the first kiwi woman to have taken part in the figure olympia bodybuilding event back in 2011 in las vegas she later became an internet sensation getting a whopping 1 4million facebook champion bodybuilder killed at the gym leaving bodybuilding - Jun 05 2022

oct 20 2023 eustacio batista dias was a brazilian bodybuilder who instagram the 27 year old used to share his training rituals with his fans but a mistake on tuesday cost him his life two gunmen shot and killed the brazilian bodybuilder while he was training at the gym if reports were to be believed the accused got to bodybuilding champion cedric mcmillan dead at 44 bbc news - Apr 15 2023 13 april 2022 getty images cedric mcmillan and arnold schwarzenegger in 2017 american bodybuilder cedric mcmillan has died at the age of 44 after health complications caused by covid 19 bodybuilder deaths 2023 all the stars who passed away this year - Jul 06 2022 oct 20 2023 12 in february 2023

it was reported that champion bodybuilder tonya knight had passed away aged 56 following a lengthy battle with cancer tonya was an american champion bodybuilder who was born in peculiar missouri on march 24 1966 she became a celebrated figure among female fitness fans as a pioneer of women pumping weights in the

brazilian bodybuilder christian figueiredo dead aged 29 tributes - Aug 19 2023

oct 19 2023 the bodybuilding world is in mourning after a 29 year old professional died sparking an emotional tributes from his friends and family aliki

kraterou the sun less than 2 min read

### ibps po previous year exam paper 2013 subject reasoning - Oct 23 2023

web ibps po previous year exam paper 2013 subject reasoning directions q no 1 5 study the following information carefully and answer the questions given below an

### 100 ibps po previous year papers question pdf download - Nov 12 2022

web jul 17 2017 in this article we will provide you with ibps po prelims question samples for reasoning these questions are formulated by analysing the previous year s

ibps po solved papers download free pdf reasoning - Dec 13 2022 web sep 5 2023 this reasoning questions and answers pdf for ibps po covers all the important topics in the reasoning section of the ibps po like puzzles seating ibps po question papers 2023 competition - Jun 07 2022 web sep 8 2022 q1 who lives in the same type of flat just above i a n b k c h d o e none of these solution b k lives in the same type of flat just above i q2 who among

ibps po 2013 reasoning question paper pdf r v praveen - Mar 04 2022

web 2 days ago eligible candidates can register themselves on the official website of idbi recruitment at ibpsonline ibps in starting today november

22 candidates will be able to ibps po reasoning question paper 2012 bankibps com - Apr 05 2022 web nov 22 2023 get a comprehensive overview of general studies paper 1 for the civil services main examination 2022 this article covers important question topics marks

### ibps po previous year paper links to download 5 year free pdf - Oct 11 2022

web nov 6 2023 the ibps po question paper 2023 will assist aspirants in understanding the exact exam pattern of ibps po including what subjects are important how questions

### ibps po previous year question papers and solutions - Aug 21 2023

web aug 19 2023 ibps po previous year question paper the institute of banking personnel selection ibps has released the ibps po notification 2023 for the post of probationary

### ibps po prelims reasoning question paper 2020

geeksforgeeks - Jan 02 2022 web ibps po previous year exam paper 2013 subject reasoning directions q no 1 5 study the following information carefully and answer the questions given below

papers ibps po exam paper 2013 held on 27 10 2013 - Sep 22 2023 web papers ibps po exam paper 2013 held on 27 10 2013 reasoning ability directions qs 1 5 study the following information carefully and answer the

ibps po 2013 solved paper examvictor - Apr 17 2023 web ibps po exam 2013 question paper with solutions for online practice start learn test start full test 4 reasoning this is a tricky section hence prepare accordingly ibps po previous year question

paper pdf download - Mar 16 2023

web oct 19 2021 ibps po previous year papers free download prelims mains institute of banking personnel selection ibps will conduct ibps po prelims and mains in the download pdf ibps po 2013 paper with solutions cracku - Jul 20 2023

web solved past paper with answer key for prelims mains exam detailed explanation given for all questions and answers of actual exam paper of ibps po 2013 get review

ibps po reasoning ability questions and answers pdf - Jan 14 2023 web the ibps question paper for preliminary examinations comprises three sections verbal ability reasoning ability and quantitative aptitude the ibps previous year question ibps previous year question papers with solutions byju s - Sep 10 2022

web 2500 reasoning and arithmetic questions from ibps po previous year questions papers click here english comprehension candidates ability to understand correct

gs paper 1 upsc 2022 mains questions topics marks - Dec 01 2021

ibps po probationary officer exam previous year solved - Feb 15 2023

web sep 23 2023 given below are some memory based previous year papers for the ibps po examination download and practice them well enough before your exam ibps po

### ibps po exam 2013 reasoning

practice paper set 1 jagran - May 18 2023

web ibps bank po mt examination 2013 solved paper part i reasoning directions q nos 1 5 study the following information carefully and answer the questions given below an sbi po prelims result 2023 out link to check scorecard - Sep 29 2021

ibps po previous year exam paper 2013 reasoning - Aug 29 2021

ibps po syllabus previous papers question paper - May 06 2022 web may 2 2022 q 1 how many

students stand between a1 and a5 a none b one c two d more than three e three sol 1 d more than three students stand between a1 and

recruitment idbi bank recruitment 2023 notification released for - Oct 31 2021

### ibps po prelims question samples for reasoning with answers - Jul 08 2022

web jul 5 2023 reasoning consists of past solved papers of bank exams ibps po ibps clerk sbi po sbi clerk and specialist officer from 2010 to 2016 the coverage of the

### ibps po prelims reasoning question paper 2021

geeksforgeeks - Feb 03 2022 web nov 22 2023 sbi po prelims result 2023 sbi po prelims result 2023 has been published by sbi on 21 november 2023 at the official website sbi co in state bank of reasoning pdf for ibps po prelims

mains ibps guide - Aug 09 2022 web ibps po reasoning question paper 2012 model questions and answers for preparation sample

papers for online test previous placement question for practice ibps po previous year question paper and solution - Jun 19 2023 web jul 19 2013 ibps po exam 2013 reasoning practice paper set 1 institute of banking personnel selection ibps is ready to organize the common written examination for

Best Sellers - Books ::

[zumdahl marathon problems](https://www.freenew.net/primo-explore/virtual-library/?k=zumdahl-marathon-problems-answers.pdf) [answers](https://www.freenew.net/primo-explore/virtual-library/?k=zumdahl-marathon-problems-answers.pdf) [writing fractions as decimals](https://www.freenew.net/primo-explore/virtual-library/?k=writing-fractions-as-decimals-worksheets.pdf) [worksheets](https://www.freenew.net/primo-explore/virtual-library/?k=writing-fractions-as-decimals-worksheets.pdf) [world history scavenger hunt](https://www.freenew.net/primo-explore/virtual-library/?k=world_history_scavenger_hunt_answers.pdf) [answers](https://www.freenew.net/primo-explore/virtual-library/?k=world_history_scavenger_hunt_answers.pdf) [you just don t understand by](https://www.freenew.net/primo-explore/virtual-library/?k=You-Just-Don-T-Understand-By-Deborah-Tannen.pdf) [deborah tannen](https://www.freenew.net/primo-explore/virtual-library/?k=You-Just-Don-T-Understand-By-Deborah-Tannen.pdf) [you dont have to go home](https://www.freenew.net/primo-explore/virtual-library/?k=you_dont_have_to_go_home.pdf) [yamaha ef2500 generator](https://www.freenew.net/primo-explore/virtual-library/?k=yamaha-ef2500-generator.pdf) [your baby can read complete 5](https://www.freenew.net/primo-explore/virtual-library/?k=Your_Baby_Can_Read_Complete_5_Level_Dvd_Reading_System_And_Flash_Cards.pdf) [level dvd reading system and](https://www.freenew.net/primo-explore/virtual-library/?k=Your_Baby_Can_Read_Complete_5_Level_Dvd_Reading_System_And_Flash_Cards.pdf) [flash cards](https://www.freenew.net/primo-explore/virtual-library/?k=Your_Baby_Can_Read_Complete_5_Level_Dvd_Reading_System_And_Flash_Cards.pdf) [world history ancient](https://www.freenew.net/primo-explore/virtual-library/?k=World_History_Ancient_Civilizations_Guide_Answer.pdf) [civilizations guide answer](https://www.freenew.net/primo-explore/virtual-library/?k=World_History_Ancient_Civilizations_Guide_Answer.pdf) [world of warcraft enchanting](https://www.freenew.net/primo-explore/virtual-library/?k=World_Of_Warcraft_Enchanting_Guide.pdf) [guide](https://www.freenew.net/primo-explore/virtual-library/?k=World_Of_Warcraft_Enchanting_Guide.pdf) [year one of the russian revolution](https://www.freenew.net/primo-explore/virtual-library/?k=Year_One_Of_The_Russian_Revolution.pdf)